per student, students, section, or group of students.

This is used when, in cases where a student, multiple students or section of students, need a different Due date or duration of time to complete an Assignment or Quiz.

This is to assign more time for the duration of a quiz for ODA requirements.

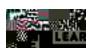

This will create a new box.

Ø In the second box, click in the box under .

Clicking in the box will pull-up a list of your students, or sections of students.

If you have many students, begin typing the student's first name in the box. This will go The THO of THE OF THE TRUE TO THE STREET TO THE STREET TO THE STRE

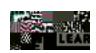

Ø Add the and/or .

Ø Click to or

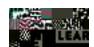